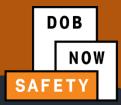

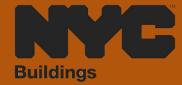

# INDUSTRY PORTAL STEP-BY-STEP GUIDE

HOW TO FILE A
PIPS REPORT

The following Step-by-Step Guide will outline the steps applicable to completing a Periodic Inspection of Parking Structure (PIPS) Report in DOB NOW: *Safety*.

**HELPFUL LINKS** 

YouTube.com/DOBNOW

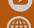

NYC.gov/DOBNOWINFO

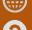

NYC.gov/DOBNOWHELP ?

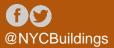

### Contents

| Overview                                                               | _ 3 |
|------------------------------------------------------------------------|-----|
| How to Submit a Periodic Inspection of Parking Structure Report (PIPS) | _ 4 |

#### **Overview**

This step-by-step guide will provide applicants with a systematic understanding of how to complete a a Parking Structure ID Request in DOB NOW: *Safety*.

#### **Requirements**

- Parking Structure activities will be available in DOB NOW: Safety as of April 17, 2023.
- A Parking Structure is defined as a building or portion of a building used for the parking or storage of motor vehicles and an open or enclosed parking garage as defined in the New York City Building Code.
- Parking Structures must be inspected for safety once every 6 years by a Qualified Parking Structure Inspector (QPSI).
- After performing the inspection, the QPSI must log into DOB NOW: Safety and file a Periodic Inspection of Parking Structure (PIPS) Report. This document will explain how to do so.

DOB NOW: *Safety* ■ PIPS Report ■ April 2023

## **How to Submit a Periodic Inspection of Parking Structure Report** (PIPS)

To initiate a Periodic Inspection of Parking Structure Report, the Qualified Parking Structure Inspector must:

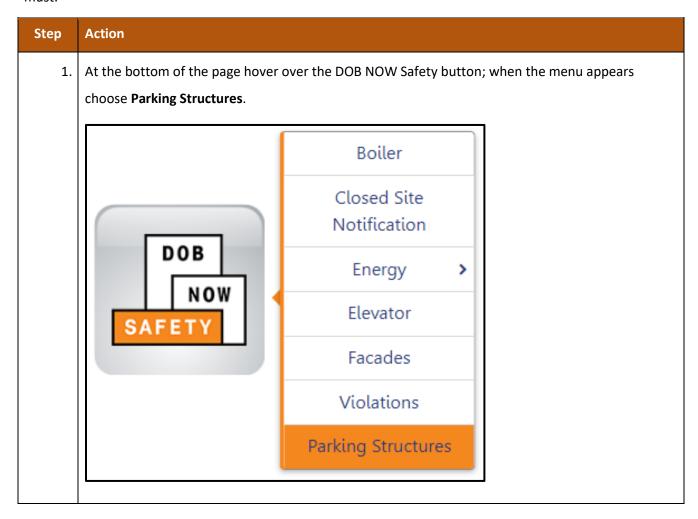

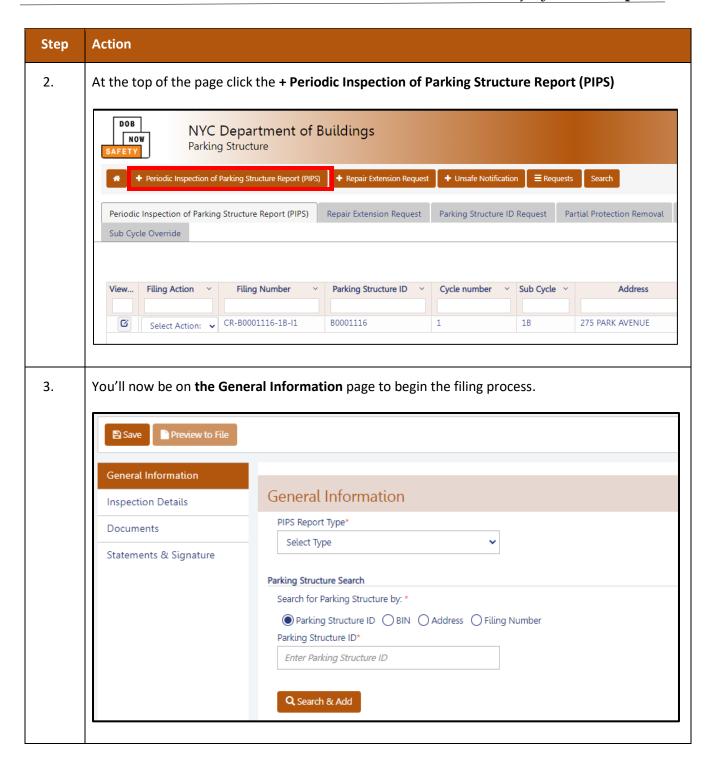

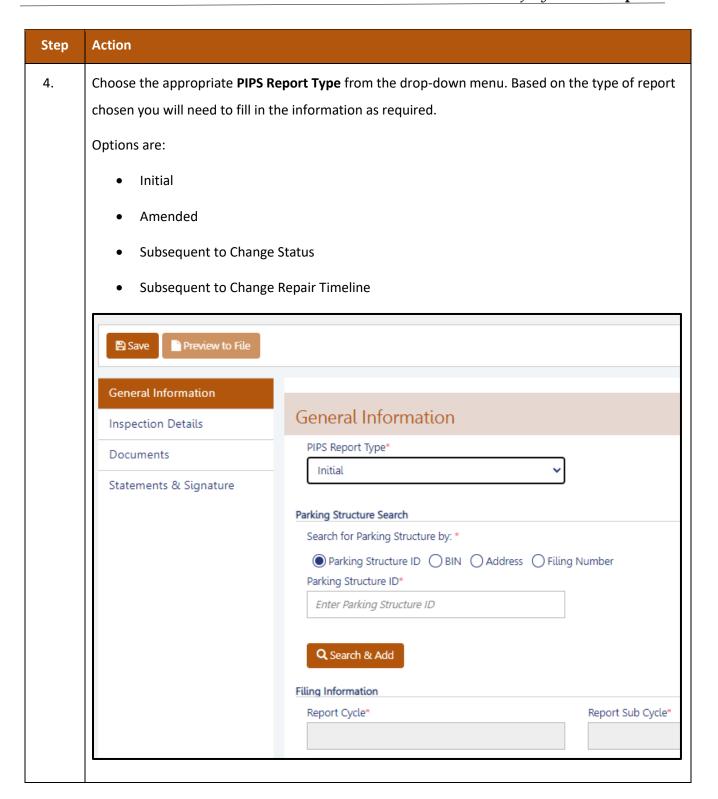

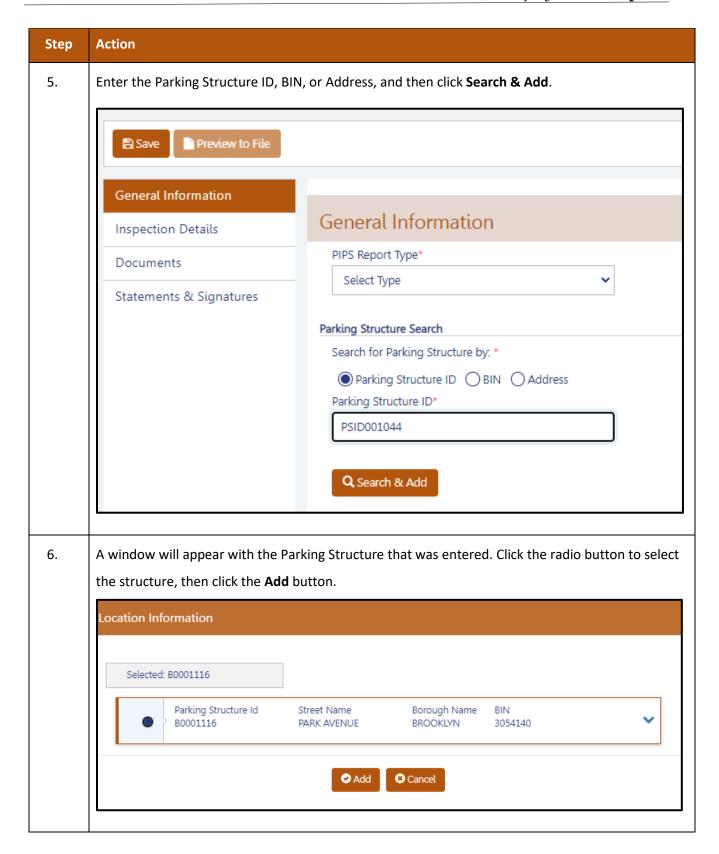

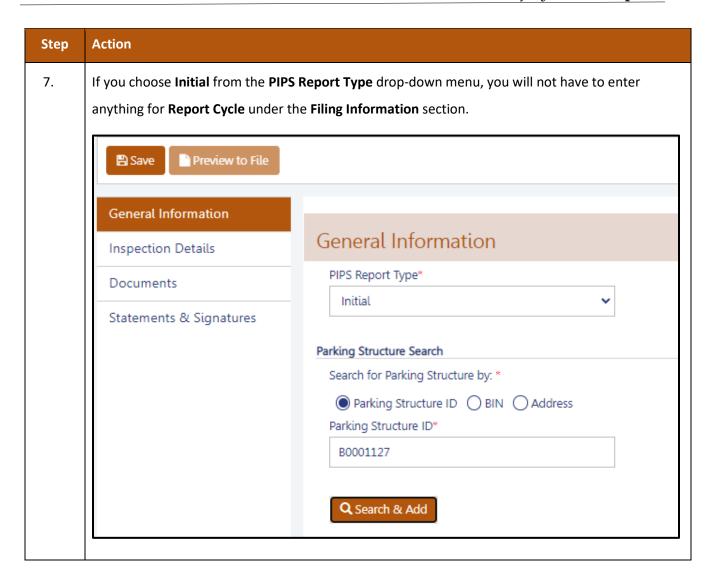

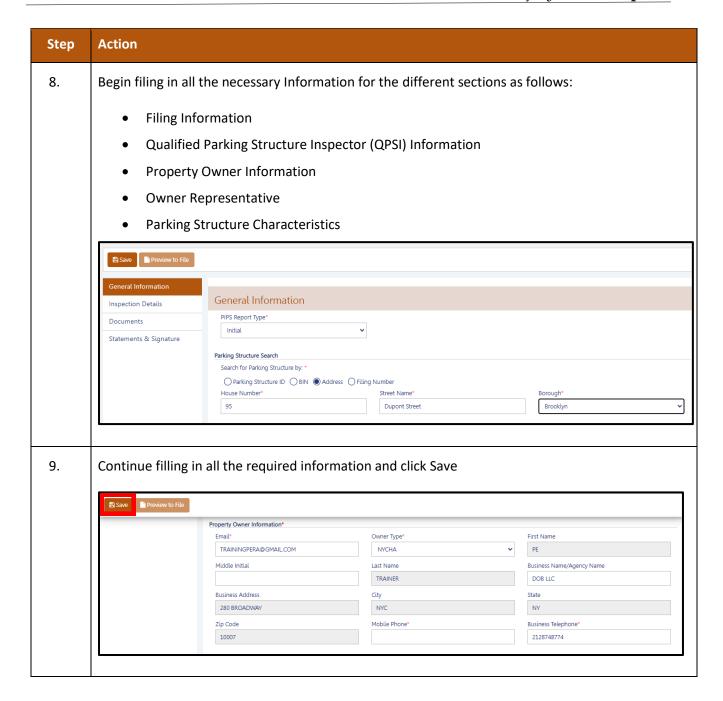

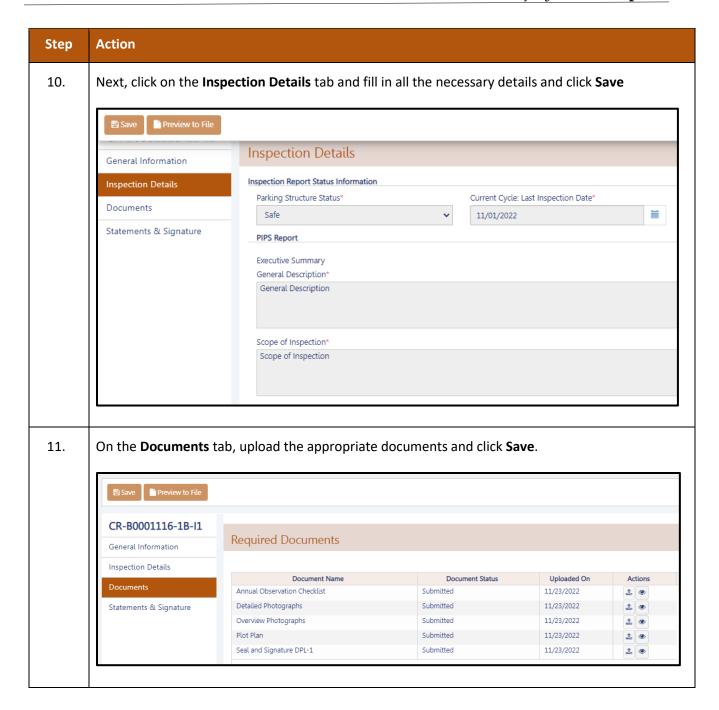

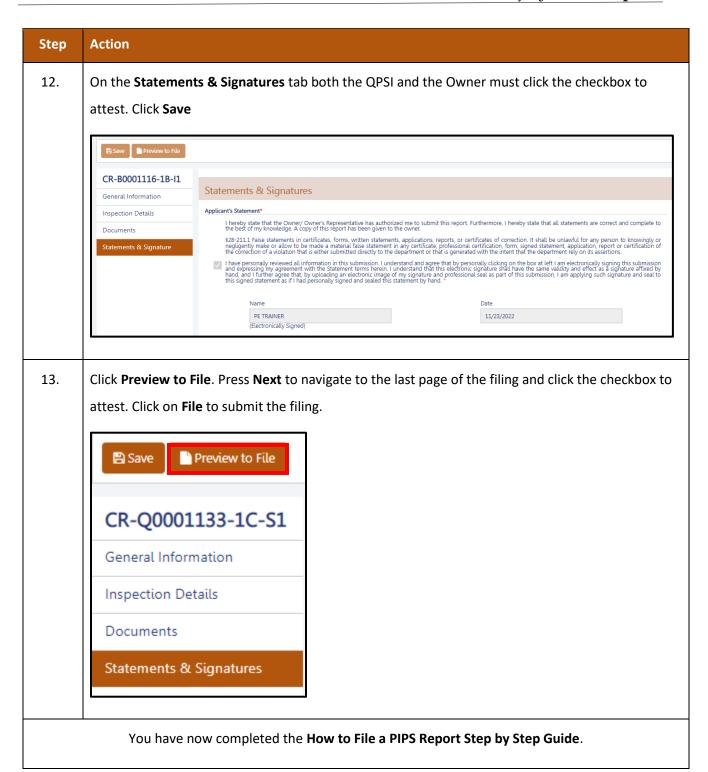